## CRIS 공모과제 신청방법(2023) RIS 공모과제 신청방법(<br>CRIS(Clinical Research Information<br><sup>주소 :</sup> <u>https://cris.snuh.org</u>

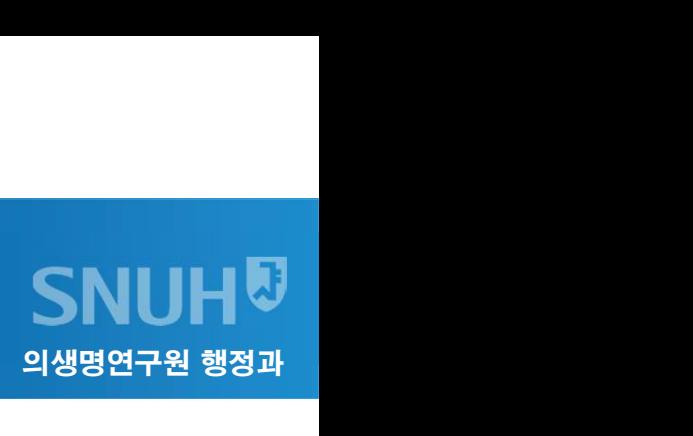

1. CRIS(Clinical Research Information Service) 접속

주소 : <u>https://cris.snuh.org</u><br>2. 로그인 (ID : 사번 / PW : 패스워드 문의(02-2072-1614))

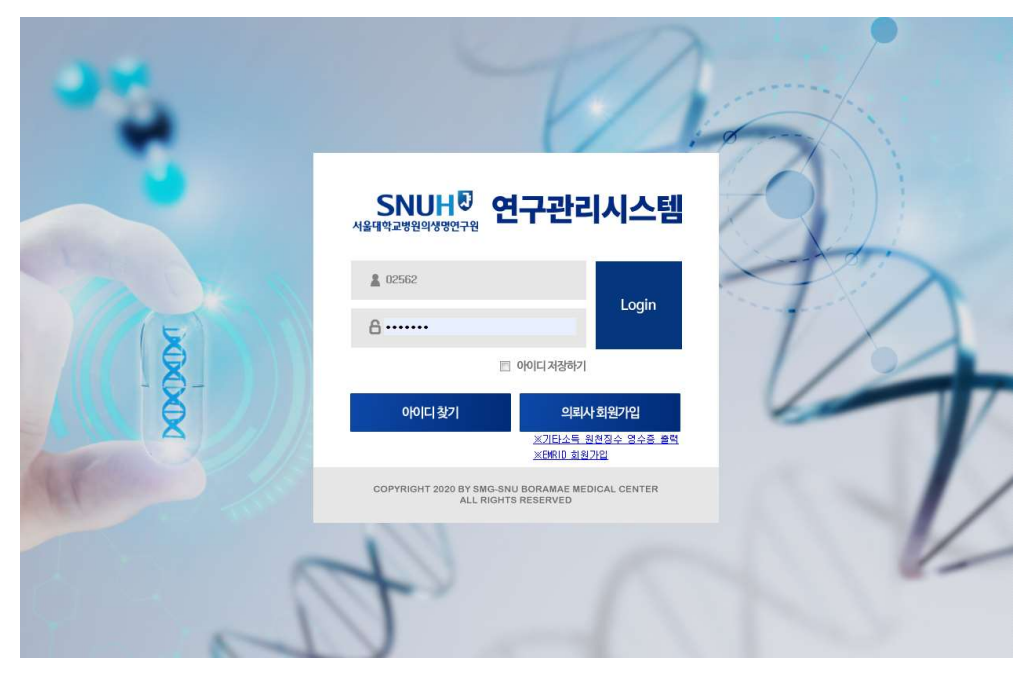

### CRIS 공모과제 신청방법(2023) CRIS 공모과제 신청방법(2023)<br>- 이 공모과제관리 [공모과제신청] 클릭<br>- 이 공모사태 공모주 오로 건생님에 공모면을 확인 호 자주 이상원법을 CRIS 공모과제 신청방법(2023)<br>3. 왼쪽 메뉴 ①[공모과제관리]-[공모과제신청] 클릭<br>4. ②공모상태 공모중 으로 검색하여 공모명을 확인 후 좌측 ③신청버튼 클릭<br>SNIMB

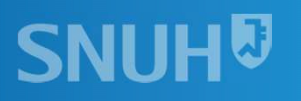

- 
- 

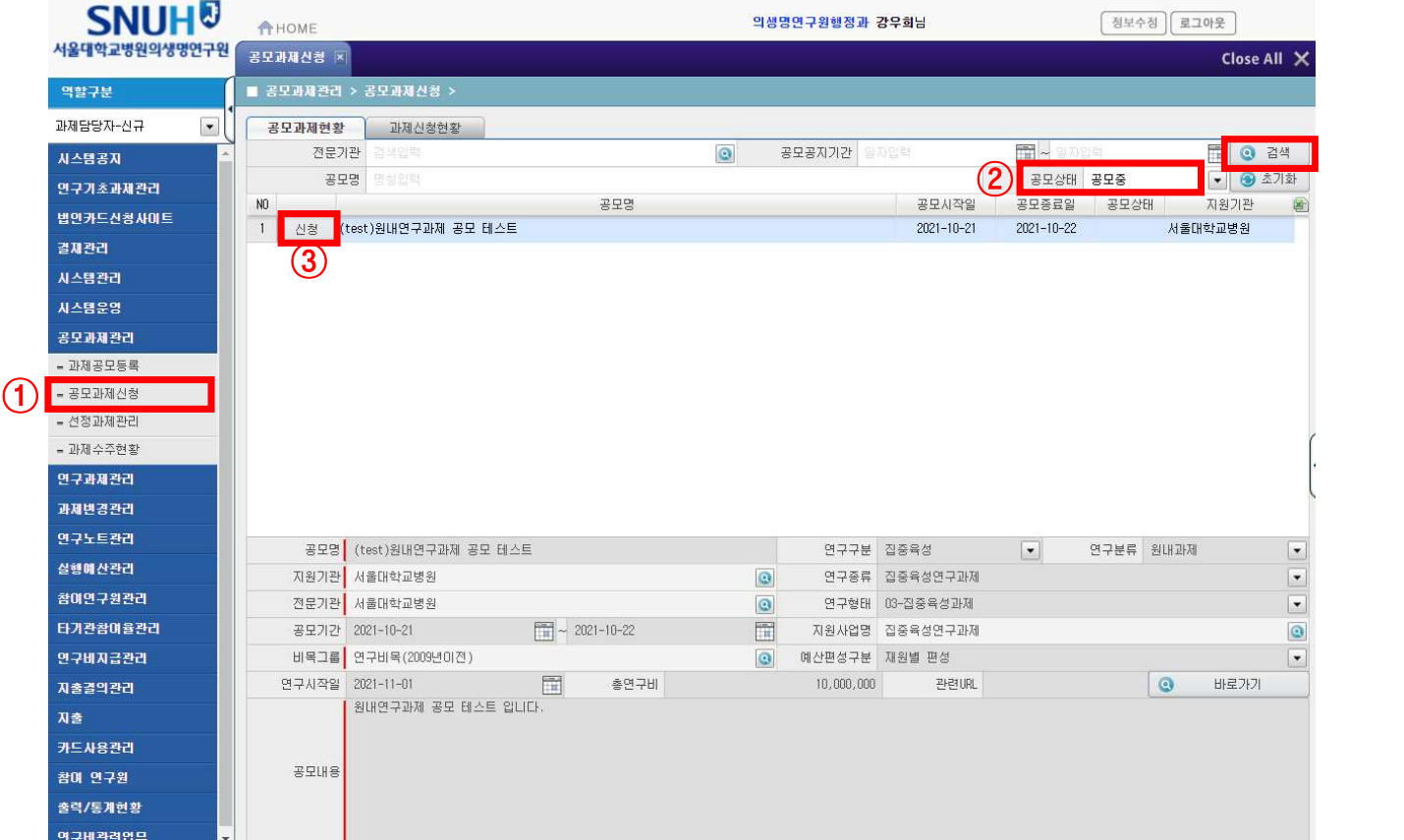

# CRIS 공모과제 신청방법(2023)

CRIS 공모과제 신청방법(2023)<br>5. 대기 생성된 내역 클릭. 좌측 <mark>④과제명(국)/(영), 연구종료일자 입력. 총연구비(원) 입력 후</mark><br>⑤저장 버튼 클릭, 우측 ⑥실행예산(원) 입력 후 ⑦실행예산저장 버튼 클릭 CRIS <mark>공모과제 신청방법(2023)</mark><br>5. 대기 생성된 내역 클릭. 좌측 <mark>④과제명(국)/(영), 연구종료일자 입력. 총연구비(원) 입력 후</mark><br>⑤저장 버튼 클릭, 우측 ⑥실행예산(원) 입력 후 ⑦실행예산저장 버튼 클릭

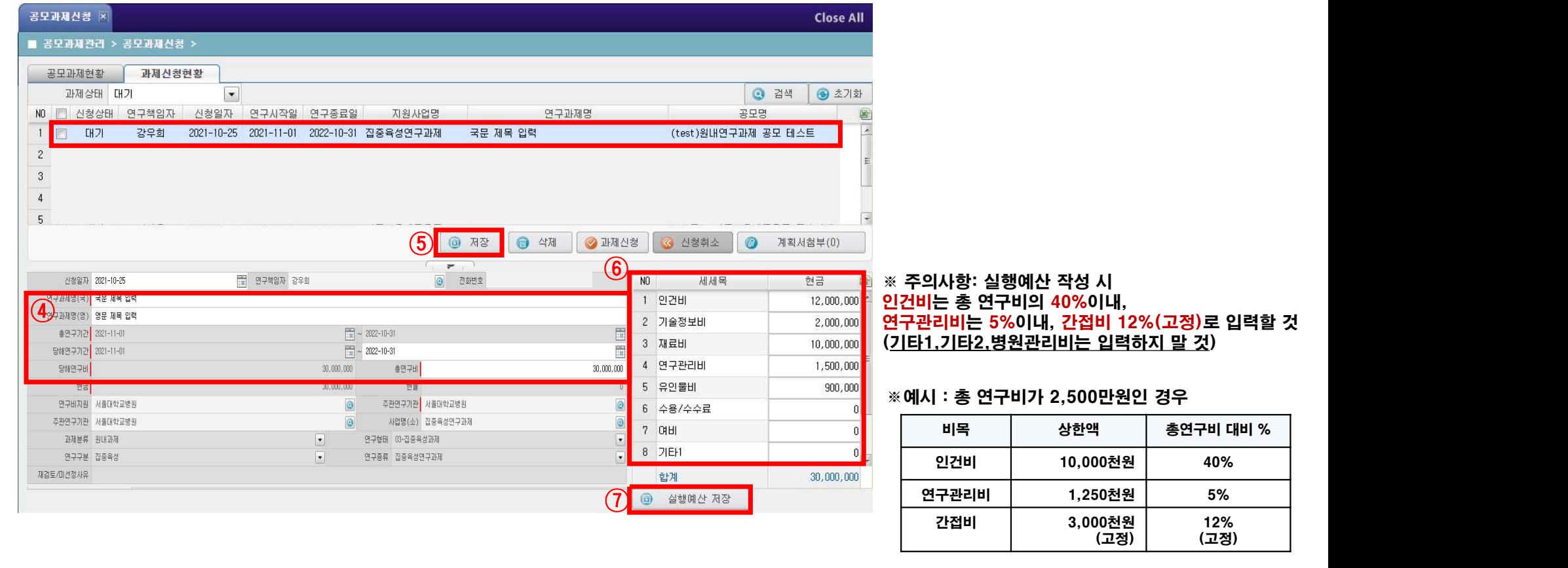

# CRIS 공모과제 신청방법(2023)

## CRIS 공모과제 신청방법(2023)<br>6. <mark>⊚계획서첨부 – 불러오기 버튼을 눌러 연구계획서(양식 참조) 업로드 후,</mark><br>◎과제시청 버튼 클리(피스) ⊙ <mark>공모과제 신청빙</mark><br>◎계획서첨부 - 불러오기 버튼을 눌러<br>◎과제신청 버튼 클릭(필수)

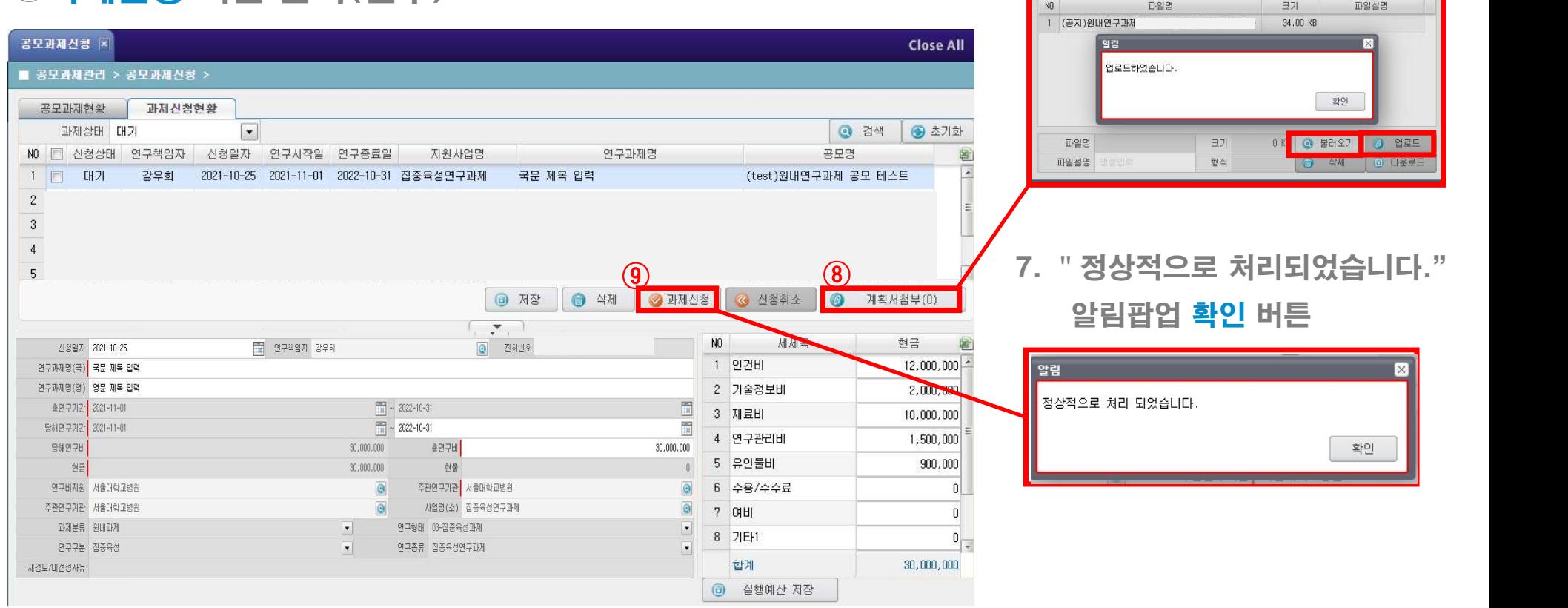

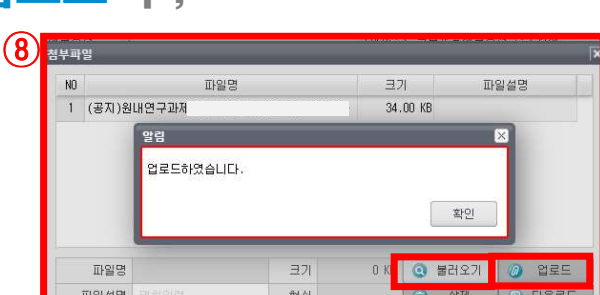

확인

## CRIS 공모과제 신청방법(2023) CRIS 공모과제 신청방법(2023)<br>8. [과제신청현황] 탭에서 신청상태를 확인. 신청완료.<br>《 <sup>※ 아래와 같이 신청 상태가 되어 있으면 정상적으로 신청이 완료된 것입니다.</sup>

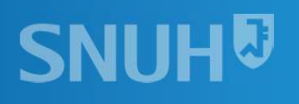

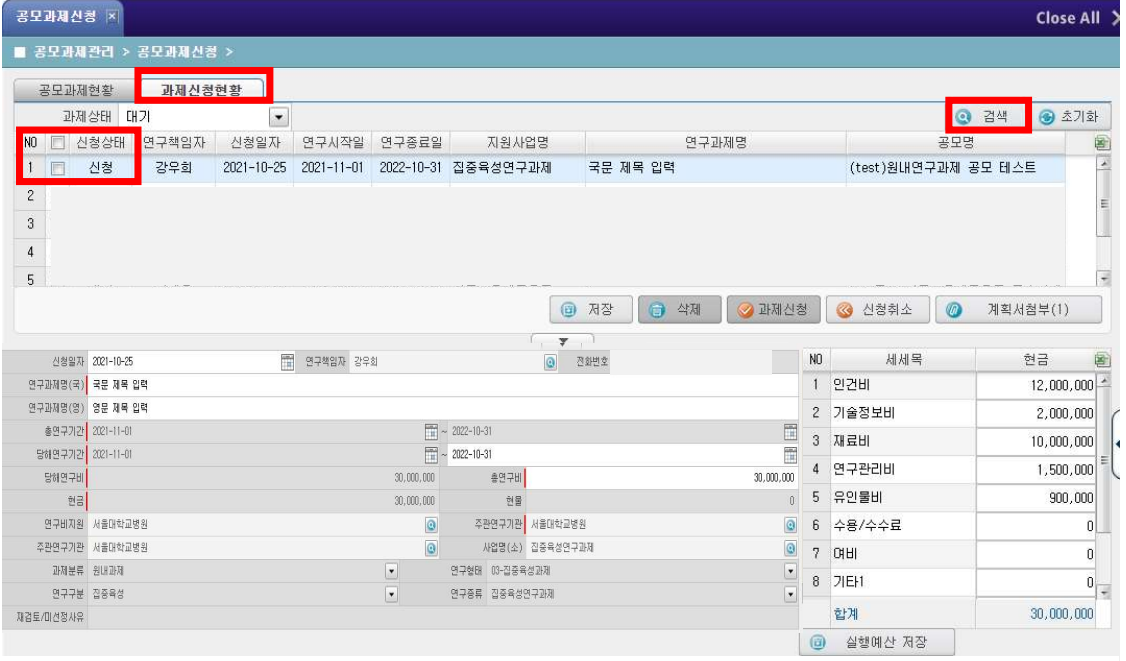

※ 선정 결과 확인하는 방법 ※<br>※ 선정 결과 확인하는 방법<br>: 연구개시일 이후 신청 상태값이 선정/미선정으로<br>변경된 사항을 확인하시면 됩니다. 《 선정 결과 확인하는 방법<br>연구개시일 이후 신청 상태값이 선정/미선정으로<br>변경된 사항을 확인하시면 됩니다.

### CRIS 공모과제 신청방법(2023) ※ 수정 방법(신청기간 내에만 가능)  $\mathbf{S} \mathbf{S} = \mathbf{R} \mathbf{N} \mathbf{N} \mathbf{N} \mathbf{N}$  (2023)<br>« 수정 방법(신청기간 내에만 가능)<br>수정이 필요한 경우에는 [과제신청현황] 탭에서 ⑩신청취소 버튼을 누르고,<br>⑪과제상태를 대기로 선택 후 검색해서 해당 신청 검을 클릭하면 수정이 가능한  $\mathsf{CRIS} \mathbf{\Xi} \mathbf{\Xi} \mathbf{\Xi} \mathbf{N}$  신청방법 $(2023)$ <br>« 수정 방법 $(\Delta \otimes 7]$ 간 내에만 가능)<br>수정이 필요한 경우에는 [과제신청현황] 탭에서 ®신청취소 버튼을 누르고,<br>⑩과제상태를 대기로 선택 후 검색해서 해당 신청 건을 클릭하면 수정이 가능함

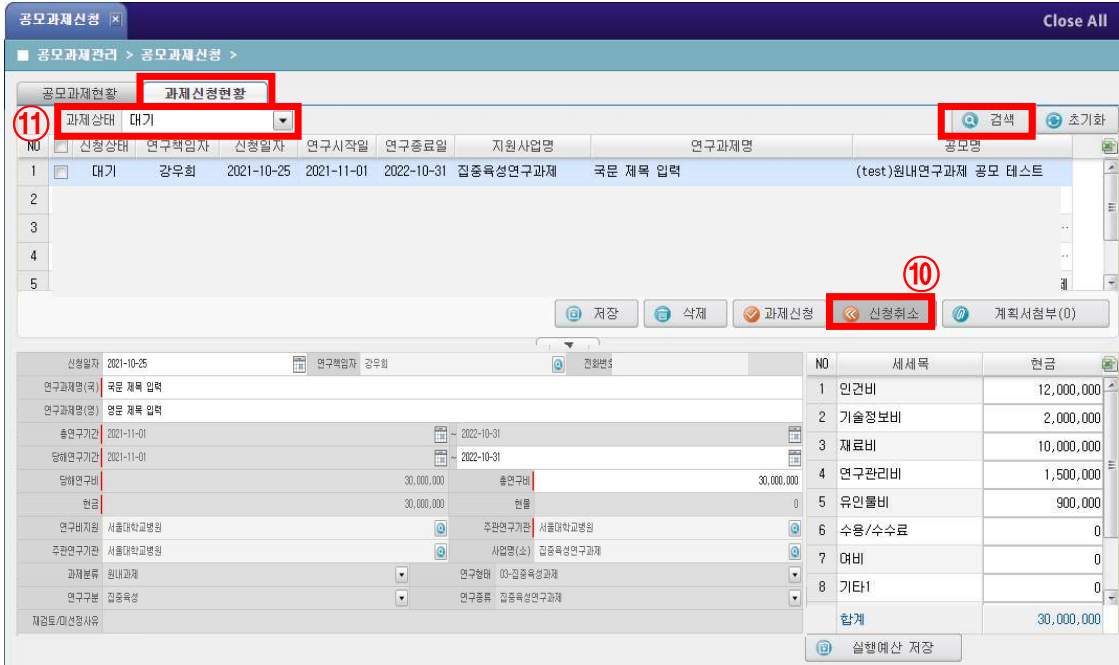

### CRIS 공모과제 신청방법(2023) ※ 수정 방법(신청기간 내)  $\mathcal{L} \mathbf{R} \mathbf{S} \mathbf{S} \mathbf{\Xi} \mathbf{\Xi} \mathbf$  $\mathbf{R} = \mathbf{S} \mathbf{S} + \mathbf{S} \mathbf{S} \mathbf{S} + \mathbf{S} \mathbf{S} \$

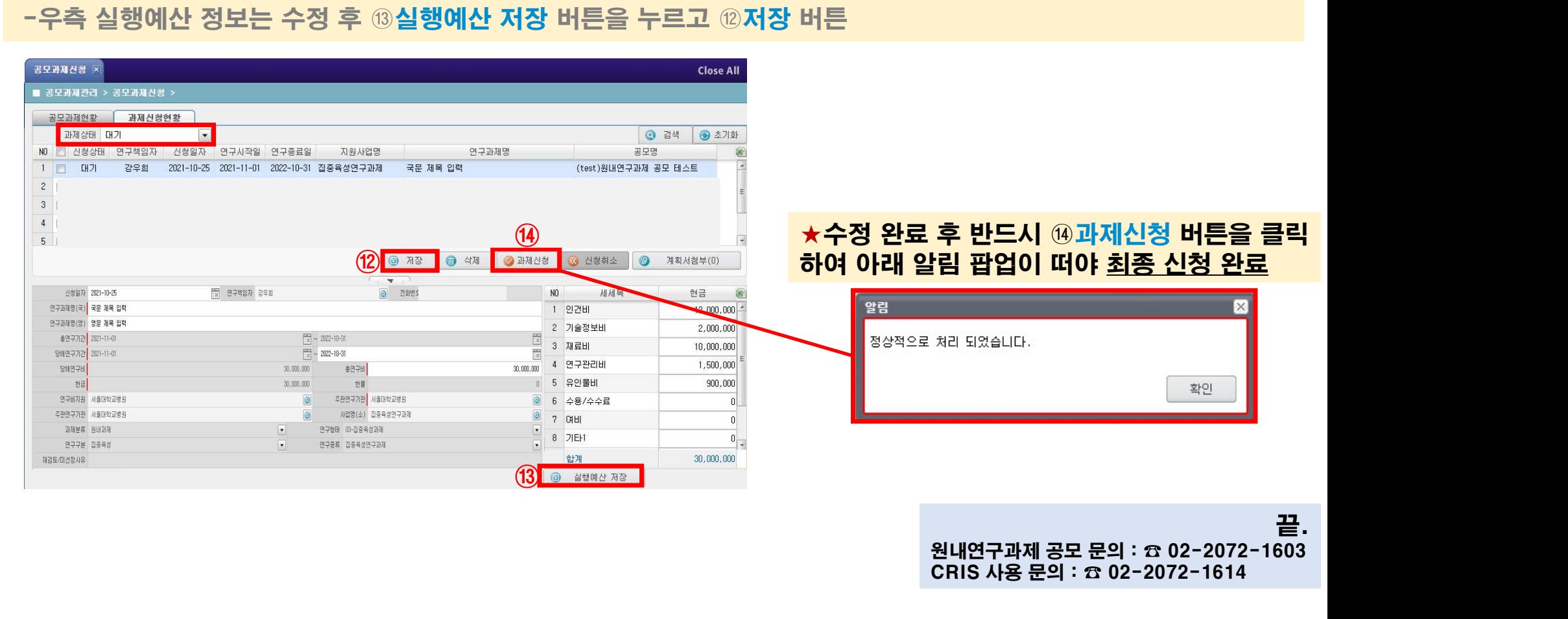

끝.

**SNUH<sup>®</sup>**